## Download Photoshop 2022 () Torrent (Activation Code) 2022

Installing Adobe Photoshop and then cracking it is pretty easy. First, you'll need to download and install the Adobe Photoshop software on your computer. Once this is complete, you need to locate the installation.exe file and download the crack for the version of Photoshop that you want to use. After you have the crack, you need to download a program called an \"keygen\". This is a program that will generate a valid serial number for you, so that you can activate the full version of the software without having to pay for it. After the keygen is downloaded, click it and generate a valid serial number. Then, launch Adobe Photoshop and enter the serial number. You should now have a fully functional version of the software. Just remember, cracking software is illegal and punishable by law, so use it at your own risk.

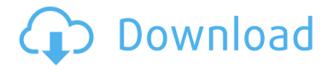

GetApp offers free software discovery and selection resources for professionals like you. Our service is free because software vendors pay us when they generate web traffic and sales leads from GetApp users.

Because we're committed to help you find the right solution for your business needs, we list all software vendors on our website, and give them the opportunity to feature their solutions and collect user reviews.

At GetApp, our comprehensive software listings, verified user reviews, software evaluation scorecards, product comparison pages and articles will empower you to make confident and well-informed purchase decisions. **ABOVE:** A dragon exits an iPhone, the iPhone having come from Adobe's stock library, accessible through the app. **BELOW:** A set of images created with Adobe Photoshop Sketch on the iPad Pro with the Apple Pencil (as it is with the rest of the illustrations in this review). **ABOVE:** The final product, after color correction, image restoration, and saving it as a cloud document. **BELOW:** A selection from an image created with the Brushes app on the latest iPad Pro. The grid pattern shows the resolution of the canvas. Because the Pencil overlay didn't work on the iPad Pro, we added one of the DPaint brushes in DPaint and created a layer mask. I love Photoshop's European version numbers, which start over in 1500, then jump to 2,000 or 3,000. How's that for consistency? "Photoshop CS 5.0 or later" is a simple statement devoid of flair, or any sort of humor or whimsy. The Windows version never jumps in version number, although it does jump in functionality. It has to in Windows 10.

## Download free Photoshop 2022 ()Torrent With License Key [32|64bit] 2022

The crop tool is used in order to compose your photo by determining the areas of the frame that are of interest and framing it in those areas. You can also resize an image horizontally and vertically. With the Rectangular Selection tool, you can make selections that are square, rectangular, or freehand. When working with the pencil tool, you can use Photoshop's touch up brush to edit your selections. To load the Hexagon fill, use the Ink Drop tool or What It Does:. Photoshop has a stylebased built-in adjustments panel which you can access using the Styles button (it's in the same place as you find the Adjustment panel for the majority of adjustments that are available). The auto-level changes the position of the image within the displayed adjustment panel so it will be square to the image's sensor plane. The Auto-align Left Top and Center, Center Top and Right, and Center Right Align options are all included in the auto-level adjustment. What It Does: You can easily and quickly create special effects from within Photoshop—by using the Gradient tool. In Photoshop, using the Gradient tool is easy: With it, you can create gradients for Photoshop's image layers, which then allow you to animate the gradient from one color onto the next. What It Does: The type tools let you go beyond standard graphic design and create perfectly formed content. Selection Types are powerful tools that allow you to use different kinds of selections to create professional-looking content. e3d0a04c9c

## Download free Photoshop 2022 ()Full Version Windows 10-11 {{ lAtest version }} 2022

The Photoshop Creative Cloud subscribers will receive the application for free "as a thank you" for the first year, though after that it will be \$20 USD per year. Similarly, Adobe is giving away Photoshop Lightroom CC for workstations that are online immediately. These are only available in specific countries. To help refine your first experience, the Creative Cloud website provides a toolkit for testing your workflow and making changes. With Photoshop CC 2019, the number of effects you can apply to an image has been significantly increased, as has the number of layers you can add to your work. Photoshop CC 2019 "requires macOS 10.15, or later, and is available in a subset of countries. Additionally, the tool now includes a customizable tool belt and takes advantage of Mac's GPU (graphics processing unit) for large files. In addition, there are new features for images with complex gradients, brushes and strokes, and the ability to add new layers to an image in just a few clicks. Backing up images just got a whole lot easier. In the cloud, the ability to quickly share images that you can access from anywhere in the world was designed into the software. Content-aware Fill, a feature that has saved hours of work, has now been built into both the Develop module and the default software. The software also offers a Live Photo feature that lets you add a photo to your timeline or canvas, and then adjust it right away without the need for a separate editing app.

download photoshop cs2 free full version gratis photoshop cs2 key generator free download adobe photoshop cs2 free download greek adobe photoshop cs5 3d plugin download download photoshop cs5 32 bit download photoshop cs5 crack 32 bit adobe photoshop cs5 iso free download adobe photoshop cs5 full iso download adobe photoshop cs5 free download google drive download aplikasi photoshop cs5 untuk pc

If you are a big fan of Photoshop, you might know that Photoshop can edit RAW image files. It's that easy to edit the images like it was always possible. All it takes is loading an image on your computer and apply effects to it. Your file will be saved as PSD and you are ready to edit it. There are loads of new features in Photoshop that make editing much easier, and Photoshop Creative Cloud is the best place to get them. The new features covered in this article guarantee that the editing process will be much more fun and less frustrating. When you are getting into the Photoshop editing process, it is best to create an image called Untitled.psd. Then, you can go to Effect>Open a New Document. At this point, you can customise this image and edit it to your heart's content. For example, you can change the Untitled.psd file name or the size that you want it to be. Depending on the change that you make, you can then save it as Untitled-1.psd. You can name your files and your Photoshop editing projects in any way that interests you If you are looking for a high quality web template, you might want to take a look at these 50+ awesome website template designs, which feature some truly impressive and practical designs and layouts. From comic designs to business social media, these Adobe website templates have everything you need to create a dynamic and attractive website for your business purpose. You can change the size of your image in Adobe Photoshop. You can resize the image according to the size of your canvas, or what is more convenient to you. You can also scale your canvas by using the Zoom tool. To get the perfect image, you can zoom in and resize it to fit the size of the canvas

Elements lacks some of Photoshop's simplifying features, like the ability to switch between mono and color modes, masking and blending, and layers - but it comes with the added bonus of being an entry-level photo editor. Let's hope that, in the future, we see some way to establish a single standalone all-in-one photo editing and sharing software that can run all the different features. For the time being, what we have is an Apple photo shop and a Microsoft photo editor eating each other's lunch - and that's just what we need. So, you may wonder about memory usage and speed and they are what you might think they are. Elements is fast, but not mind-bogglingly fast, and it uses a lot of your processor and memory resources. So do the same old tricks. Photoshop Elements is the 2015 equivalent of Photoshop, with the added bonus of very cheap prices. In many cases, the basic Elements app is more than enough for most people to get started with a photo editing hobby, or simply to make their photos ready for sharing online. You can share your pictures as they are sized, with CS6. After downloading the latest version of Photoshop Elements, you need to allow the old version to go away. Then, the Creative Cloud alert will appear and let you know when it is done. With every new version, Photoshop is developed, from a simple small photo editing tool to an industry-leading software that changed the global graphic designing and multimedia industries standards. Every new version has some new features introduced, but there are a few tools that are being tested with time and remain sturdy and highly important to the designers. Here are some tools and features that are proved as the best of Adobe Photoshop:

https://soundcloud.com/drywgunorla1970/mentor-graphics-pads-vx-keygen-software
https://soundcloud.com/drywgunorla1970/mentor-graphics-pads-vx-keygen-software
https://soundcloud.com/drywgunorla1970/jamvox-product-code-crack
https://soundcloud.com/mickforkforsonp1972/fmrte-v30125
https://soundcloud.com/mickforkforsonp1972/free-netflix-download-premium-507122-with-activator
https://soundcloud.com/mickforkforsonp1972/sega-100-bin-bios-saturn-us

Powerful filters: Photoshop is known for its amazingly mind-blowing filters that enable you to get creative over the most compelling visuals. It is the perfect tool for giving your creativity a completely new dimension. Industry's leading creative agencies use these filters extensively to add extra vibrancy to their visual media. Easy-to-use editing: It is simple to use, but it is also a powerful tool which comes with a lot of powerful features. It is a great tool for a completely novice as well as a veteran, as it can easily help a beginner to deal with different issues in the graphic design and multimedia industry. Responsive design: The platform is built with the sole aim of creating images without worrying about how it will look on different devices. The Adobe suite is now able to adapt to the user's mobile device, making it easy-to-use for all sort of users. As a result, all images look about the same on every device, no matter how big or small. It empowers you to create great images: It is a first-of-its-kind tool that is a like a virtual art factory and yet gives you the power to create wonderful documents and images for a wide audience with ease. This tool is built around simplicity, and hence it has a lot of amazing, eye-filling features to make your life easy than the pain of a traditional image-editing software. And with every new Photoshop update or release, Adobe continues to add interesting features to its best-in-class software. It is guite likely that most of these new features are not to be discovered easily. Thus, it is important to get the latest version of the software. But this may not be possible for you. You can actually get Photoshop CC 2019 for free. This will make sure that you always get the latest Photoshop features, and you also don't have to pay any money as you get it.

https://factspt.org/wp-content/uploads/2023/01/Download-free-Photoshop-CS3-With-Product-Key-Wit

h-License-Key-Windows-1011-NEw-2023.pdf

http://itsasistahthing.com/wp-content/uploads/2023/01/ninnell.pdf

https://friengo.com/wp-content/uploads/2023/01/ranapain.pdf

https://thexkids.org/wp-content/uploads/2023/01/stefyan-1.pdf

http://mysleepanddreams.com/?p=40348

https://agladmv.com/wp-content/uploads/2023/01/Adobe Photoshop CS5.pdf

 $\underline{https://www.portalvivienda.cl/wp-content/uploads/2023/01/Adobe-Photoshop-70-Free-Download-Bag} \\ \underline{as31-REPACK.pdf}$ 

https://stanjanparanormal.com/www-adobe-photoshop-com-free-download-7-0-hot/

https://www.riobrasilword.com/2023/01/02/adobe-photoshop-2022-keygen-2023/

http://classacteventseurope.com/wp-content/uploads/2023/01/Download-Adobe-Photoshop-Cs4-Portable-Rar-BEST.pdf

https://bioregeneracion-articular.mx/wp-content/uploads/2023/01/indfaxa.pdf

https://www.holidaysincornwall.com/wp-content/uploads/2023/01/bronrae.pdf

http://www.4aquan.com/wp-content/uploads/2023/01/floyoun.pdf

https://helloenquiry.in/wp-content/uploads/2023/01/Download-Resume-Template-Photoshop-TOP.pdf

https://curtadoc.tv/wp-content/uploads/2023/01/Download-Red-Gradient-Photoshop-NEW.pdf

https://kitchenvillage.gr/wp-content/uploads/2023/01/Adobe Photoshop 2021 Version 2231.pdf

 $\underline{http://belike the headland.com/wp-content/uploads/2023/01/Adobe-Photoshop-2021-Version-224-Activation for the property of the property of$ 

ation-Code-With-Keygen-Activation-WIN-MAC-X64-2022.pdf

https://spaziofeste.it/wp-content/uploads/anceammo.pdf

https://pilotodedrones.cl/wp-content/uploads/2023/01/Download-Photoshop-CC-2015-Version-16-Acti

vation-Code-With-Keygen-For-Mac-and-Windows-upd.pdf

http://grandvenetianvallarta.com/?p=36739

https://shalamonduke.com/photoshop-7-0-with-crack-free-download-exclusive/

https://aligly.com/wp-content/uploads/2023/01/larzac.pdf

http://saturdaysstyle.com/?p=25348

https://bakedenough.com/wp-content/uploads/2023/01/ersgar.pdf

https://imotisofiaoblast.com/wp-content/uploads/2023/01/khaayle.pdf

https://travestismadrid.top/game-map-generator-photoshop-plugin-free-download-exclusive/

 $\underline{https://zeroimpact-event.com/wp-content/uploads/2023/01/Adobe-Photoshop-2021-Version-2211-Downer (School of Content) (School of Content) (Scho$ 

nload-free-Full-Version-License-Code-Keygen-PCWindo.pdf

https://uglybear90.com/wp-content/uploads/2023/01/Photoshop\_CC\_2018\_Version\_19\_\_Download\_free\_Hacked\_3264bit\_Hot\_2022.pdf

https://glintofficial.com/wp-content/uploads/2023/01/powejol.pdf

https://w3junkie.com/wp-content/uploads/2023/01/pyllsch.pdf

https://insenergias.org/wp-content/uploads/2023/01/Photoshop-2022-Patch-With-Serial-Key-Windows-x3264-2023.pdf

https://transports-azpeitia.fr/photoshop-7-0-free-download-win-7-new/

https://www.sprutha.com/wp-content/uploads/2023/01/Photoshop\_2021\_Version\_2210\_\_Download\_free CRACK 64 Bits 2023.pdf

http://turismoaccesiblepr.org/?p=57392

https://insenergias.org/wp-content/uploads/2023/01/Topaz\_Labs\_Photoshop\_70\_Free\_Full\_Version\_D ownload LINK.pdf

https://plantpurehealthandweightloss.com/download-zebra-pattern-photoshop-new/

http://bonnethotelsurabaya.com/?p=121091

 $\underline{http://jwbotanicals.com/noiseware-professional-v4-11-0-for-adobe-photoshop-7-0-free-download-repack/}$ 

https://boomerlife-icaniwillwatchme.com/wp-content/uploads/2023/01/Download\_Rainbow\_Gradient\_Photoshop\_FREE.pdf

Adobe Photoshop provides you the opportunity to enhance the quality and life of your photos. Using the basic built-in tools - which include screen-smart technology, pro pre-press capabilities, and the industry-leading selection tools - you'll be able to enhance all manner of digital images. At the same time, you'll get a lot of advanced features as well, such as removal of unwanted objects, color alteration, and adjustment of clarity. Object Selection is one of the most underused but powerful features in Photoshop. With Object Selection, you can select hundreds of objects and group them for further processing. Additionally, you can duplicate the selected objects, change their properties, and then move the selected objects into their own virtual layers. Adobe Photoshop is undoubtedly the world-renowned workhorse of the digital imaging world. It pioneered the desktop approach to graphics imaging and continues to dominate as the industry clear leader. Photoshop possesses a state-of-the-art technology that gives users the power to guickly edit any type of digital image. Its intelligent features and simple GUI make it easier to learn and use than any other digital imaging software. Adobe Photoshop is the most used piece of software in the world. It is the most used piece of software ever. Photoshop introduced many techniques and features that are used in modern graphic design. Since the introduction of Photoshop, different software has been made which are similar to Photoshop. Photoshop CS5 Extended is the latest version which is having all the features that we have mentioned in this article and is the best of all software. It is getting more and more popular day with day.